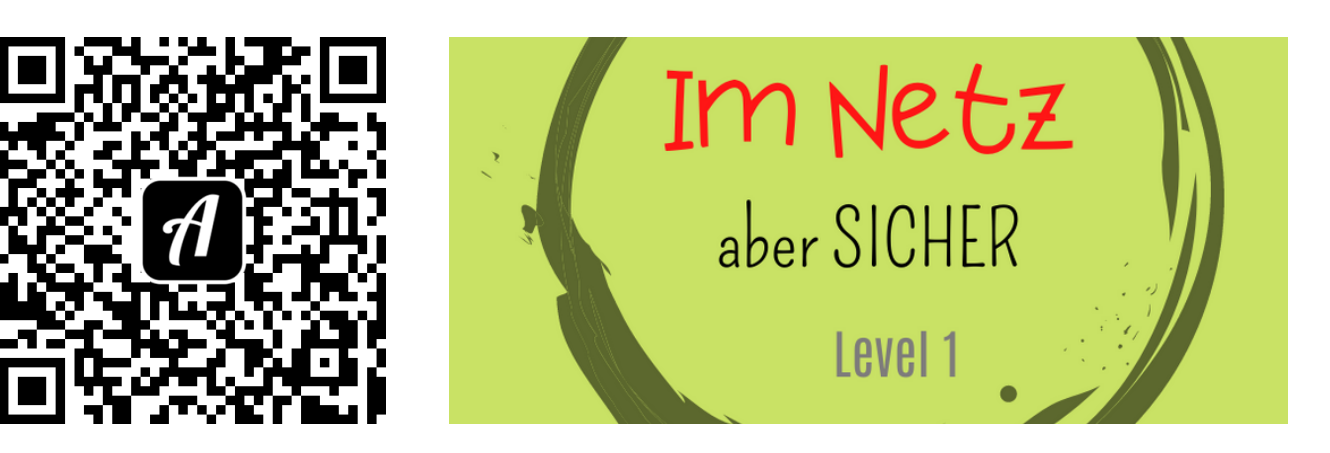

Bound: Im Netz aber sicher Level 1

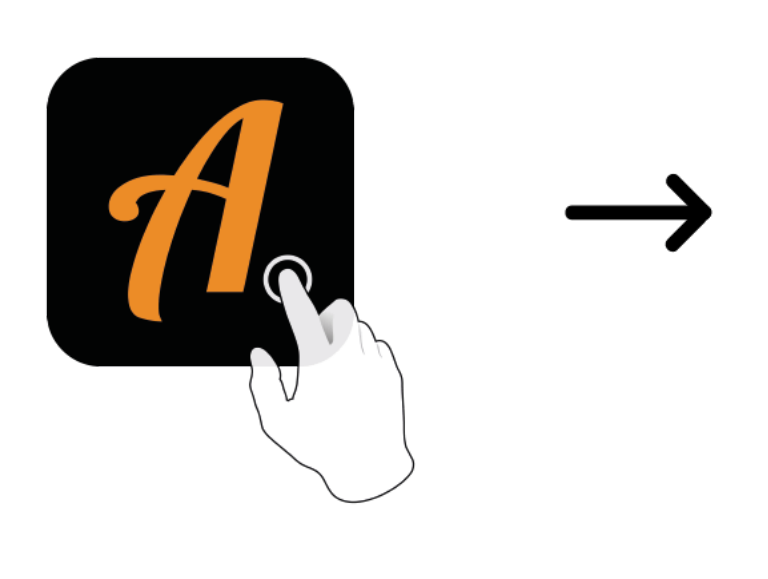

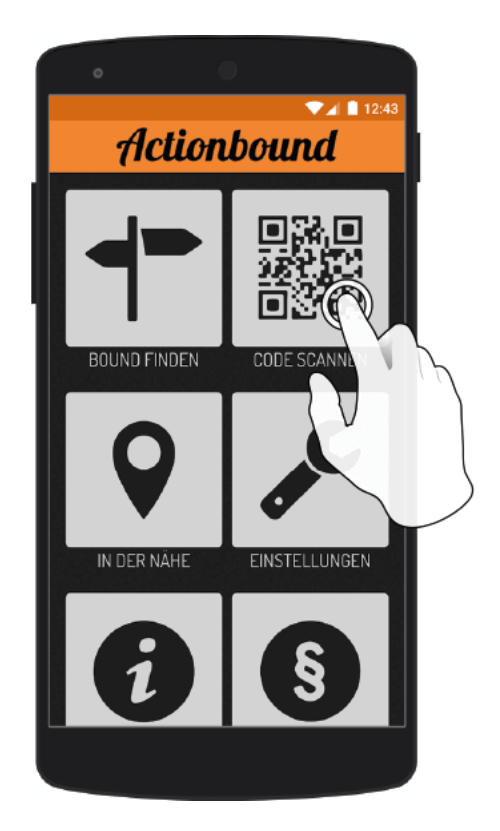

Actionbound-App in App Store oder Google Play kostenlos herunterladen

QR-Code mit der Actionbound-App scannen